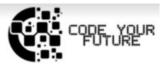

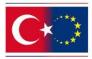

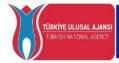

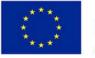

Co-funded by the Erasmus+ Programme of the European Union

#### **Training Programme**

# Introduction to programing. Creating our virtual world in VR and AR

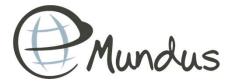

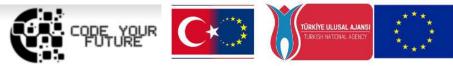

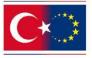

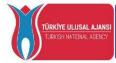

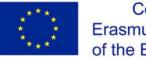

Co-funded by the Erasmus+ Programme of the European Union

#### CAN YOU COUNT?

DAY 3

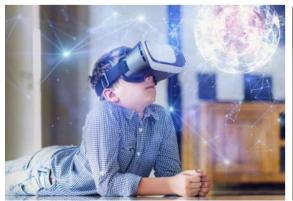

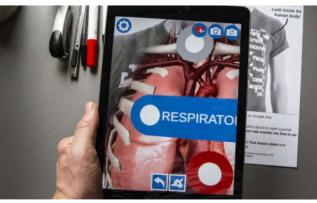

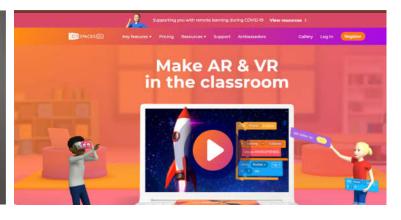

#### WHAT WE DID YESTERDAY?

#### Our first virtual world

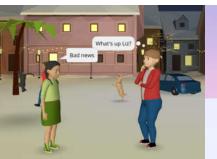

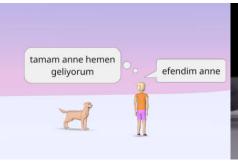

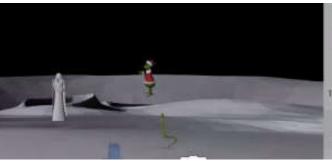

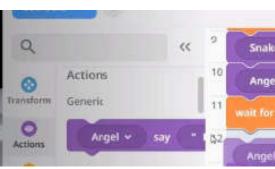

VR vs. AR
Equipment
and Easiness

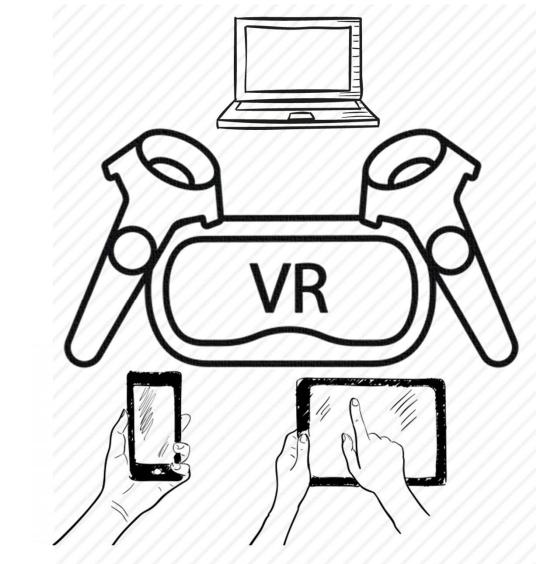

VR vs. AR
Equipment
and Easiness

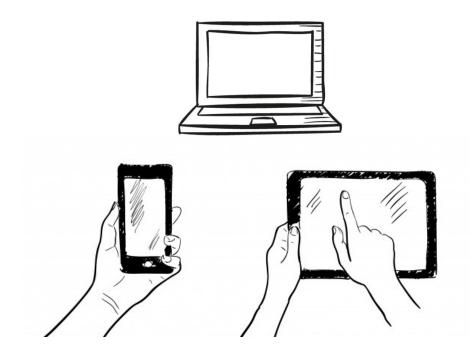

# VR Programs for education

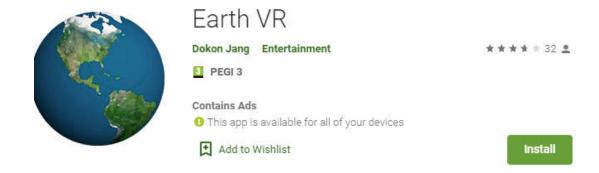

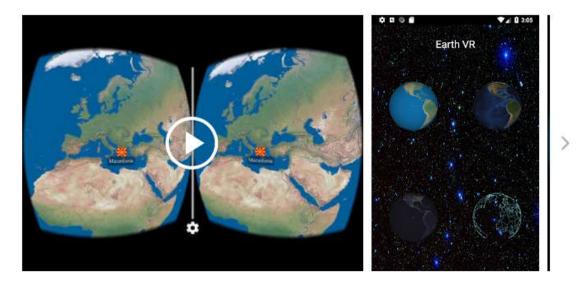

https://play.google.com/store/apps/details?id=com.jmsys.earthvr https://www.youtube.com/watch?v=XyjUPIQQxqU&t=22s

#### VR Programs for education

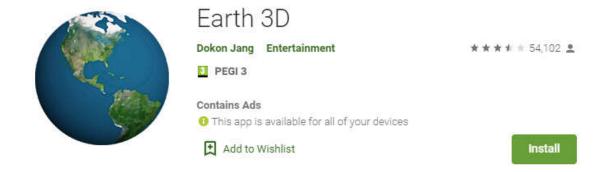

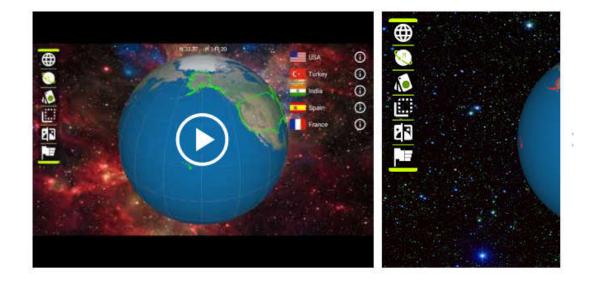

https://play.google.com/store/apps/details?id=com.jmsys.earth3d https://www.youtube.com/watch?v=lzEWT-yJ8Q8&t=7s

#### VR Programs for education

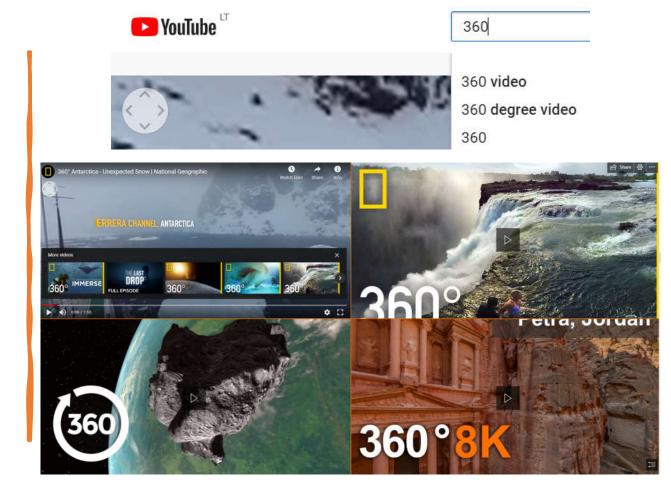

https://www.youtube.com/watch?v=XPhmpfiWEEw

#### Conditionals

A statements that only run under certain conditions.

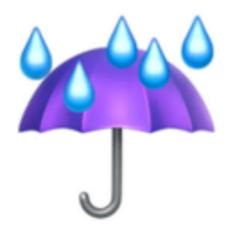

IF it is raining outside, THEN bring an umbrella!

**IF** it is sunny outside, **THEN** bring sunglasses!

#### Conditionals

A statements that only run under certain conditions.

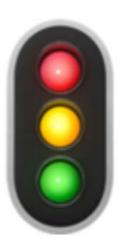

IF the light is red, THEN stop!

**IF** the light is green, **THEN** go!

# EXAMPLE of code in PYTHON

programming language

```
program.py >
1 answer = input('Is it raining? ')
2 if answer == 'yes':
3  print('Take an umbrella!')
4 else:
5  print('Put on a hat!')
```

## Example in CoSpaces

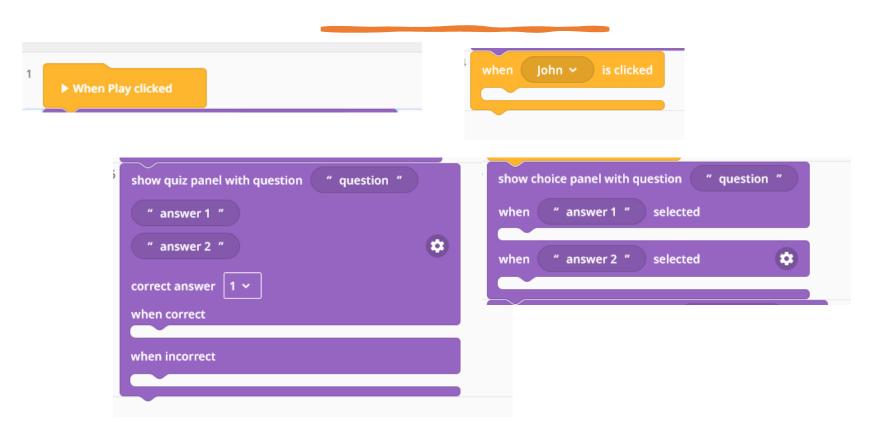

## Example in CoSpaces

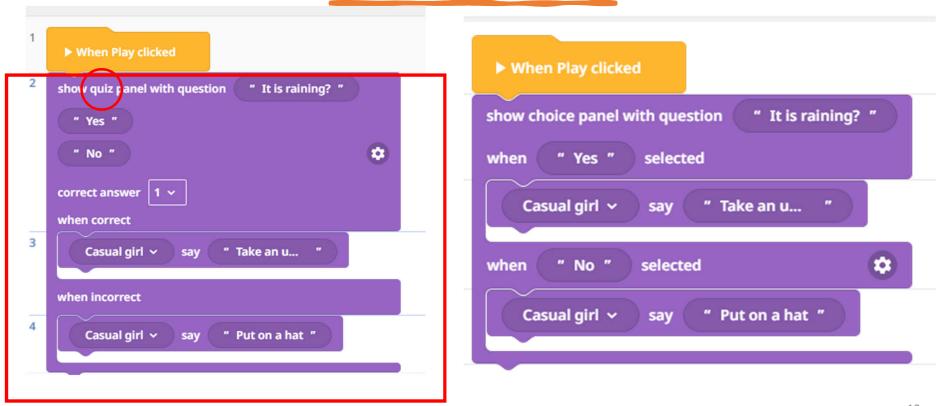

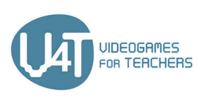

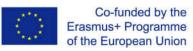

http://v4t.pixel-online.org/

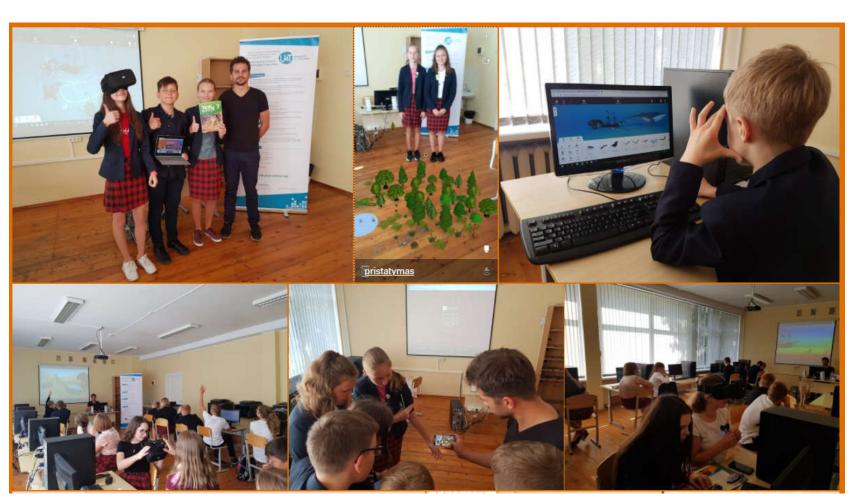

## CoCpaces App

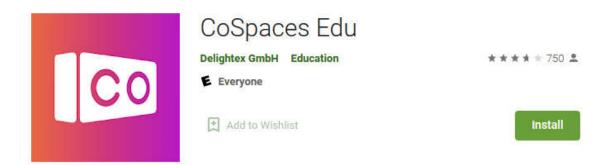

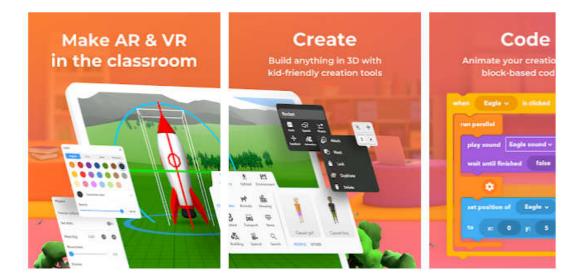

https://play.google.com/store/apps/details?id=delightex.cospaces.edu&hl=en&gl=US